<<Photoshop CS3

 $\prec$ -Photoshop CS3  $\rightarrow$ 

- 13 ISBN 9787115180070
- 10 ISBN 7115180075

出版时间:2008-6

页数:312

字数:578000

extended by PDF and the PDF

http://www.tushu007.com

, tushu007.com

# $\leq$  -Photoshop CS3

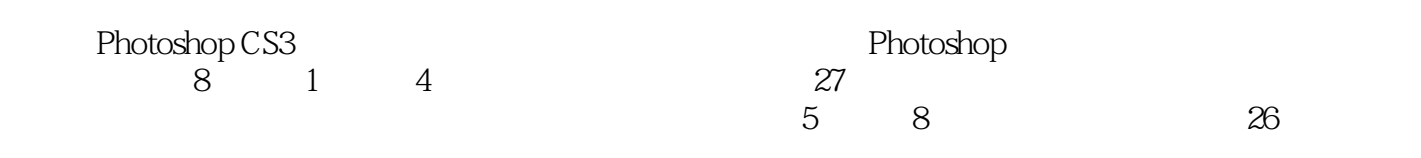

Photoshop

# $\leq$  -Photoshop CS3

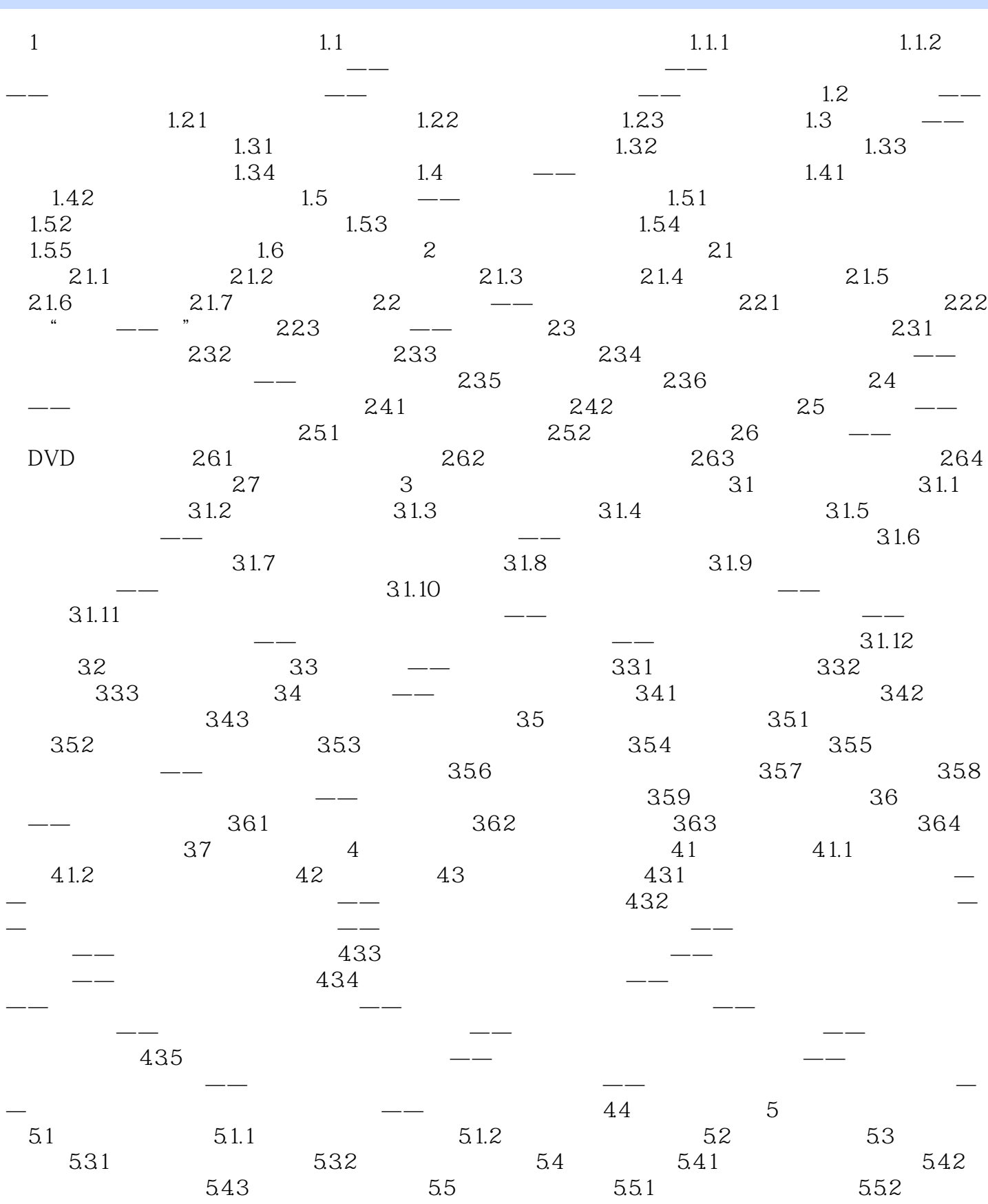

# $\vert$  <<Photoshop CS3

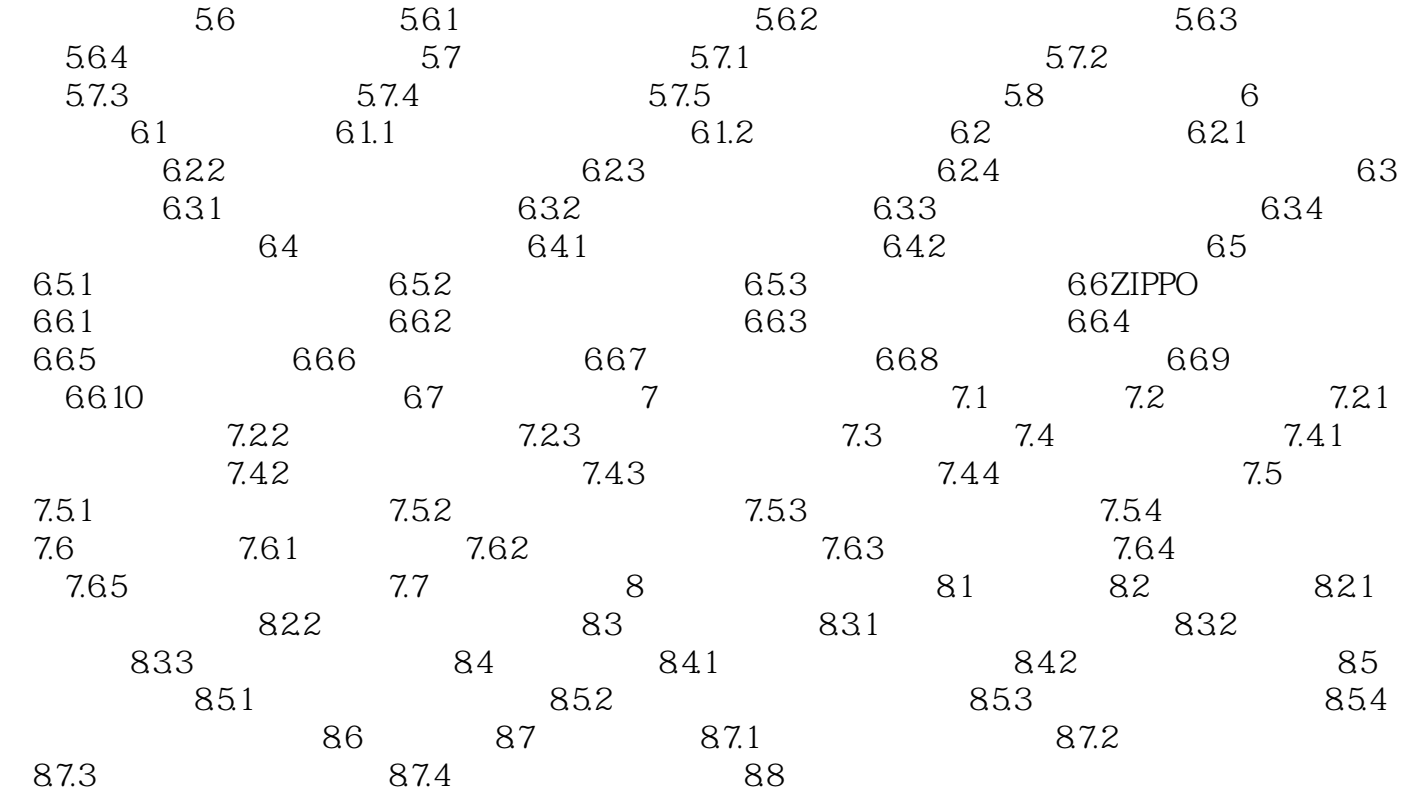

### $\leq$  -Photoshop CS3

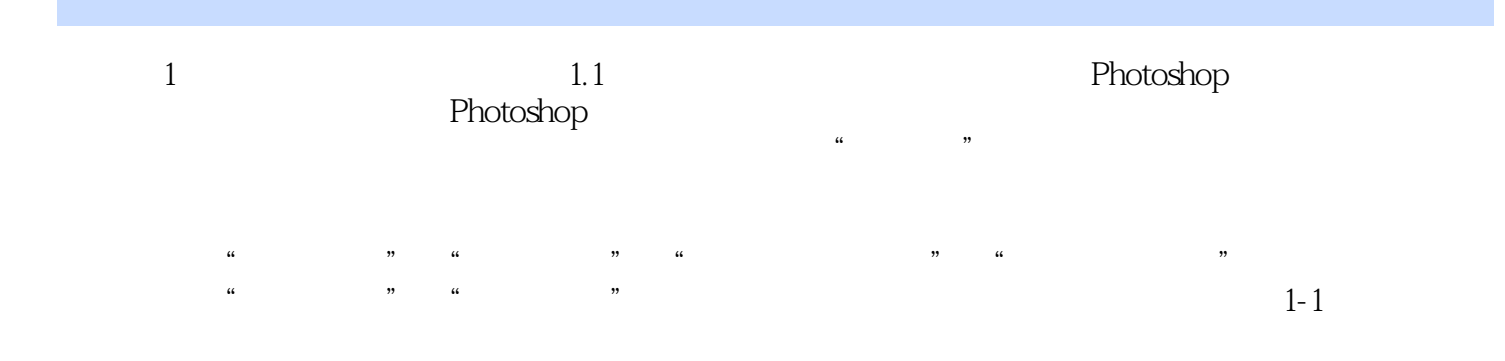

### $\leq$  -Photoshop CS3

Photoshop CS3 Photoshop  $\frac{1}{2}$  Photoshop

Photoshop CS3 Photoshop CS3

# $\leq$  -Photoshop CS3

本站所提供下载的PDF图书仅提供预览和简介,请支持正版图书。

更多资源请访问:http://www.tushu007.com